Efficiently manage print in a broad range of organizations including education.

PaperCutMr<sup>r</sup>

 $\sim$ 

RISO

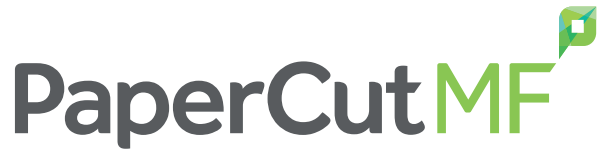

RISO KAGAKU CORPORATION 5-34-7 Shiba, Minato-ku, Tokyo 108-8385 Japan **http://www.riso.com**

## nelso

# **RISO Managed Print Services** powered by PaperCut<sup>™</sup>

### Print management software PaperCut<sup>™</sup> takes full advantage of ComColor's capabilities.

- Simple screen based operation via a web browser
- Cross-platform Compatibility with Windows®, Macintosh, Linux®, Novell®, Unix®
- Compatible with various manufacturers' printers
- Management function of printer usage history record, cost, summaries of department and each user
- Restriction functions by color output, cost management, cost limiting setting, etc.
- Automatic creation function of visual diagrams, user-friendly tables, etc.
- Web printing function that enables you to print from your BYOD without printer drivers
- Billing print (prepaid system) and prepaid card publication functions
- Balance notification function to each user
- Function of exporting data to a CSV file that can be edited and utilized by Microsoft® EXCEL® and Access®.
- External link function with Microsoft® SQL server®, PostgreSQL server, etc.

### *Main Features of PaperCut*

PaperCut Software International Pty Ltd was established in Melbourne, Australia in 1998, and the first version of printing summary software was commercialized in 2004. PaperCut was developed for managing usage conditions of printers. Now, PaperCut is introduced to 50,000 educational facilities

and companies in more than 100 countries worldwide, from world-recognized universities including the University of Oxford, the University of Cambridge, UCLA, etc. to local elementary and junior high schools.

RISO logo and ComColor are either registered trademarks or trademarks of Riso Kagaku Corporation.<br>Macintosh is a trademark of Apple Inc. Microsoft, Windows, Excel, Access and SQL server are either [For more details please registered trademarks or trademarks of Microsoft Corporation in the United States and/or other countries. PaperCut logo and PaperCut are trademarks or registered trademark of PaperCut Software International PaperCut Software International PaperCut Software International PaperCut Software International PaperCut Software Interna Pty Ltd. PostgreSQL is a trademark of The PostgreSQL Global Development Group in the United States and/or other countries. Linux is a Registered Trademark of Linus Torvalds. UNIX is a registered trademark of The Open Group in the United States and other countries. Novell is a registered trademark of Novell, Inc in the United States and other countries. Other corporate names and/or trademarks are arks or trademarks of each company, respectively

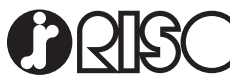

### **The globally-recognized PaperCut**

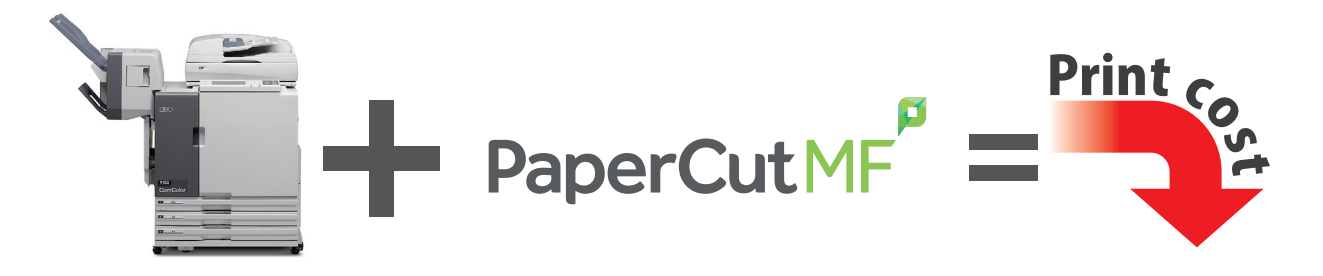

## $PaperCut^$  - your ideal partner

PaperCut<sup>"</sup> helps your school reduce print costs with ComColor, a high-speed and low-cost printer.

**Reducing misprinting:** Before printing, the screen is displayed confirming detailed job information such as document titles,

number of printing sheets, printing costs, etc. Check the information to reduce unnecessary printing caused by careless mistakes.

In addition you can create printer rules to delete specific job types e.g. duplicate, high volume/cost.

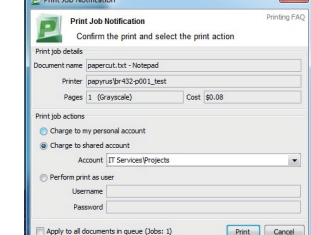

#### **Printing can be managed with detailed settings according to your environment**

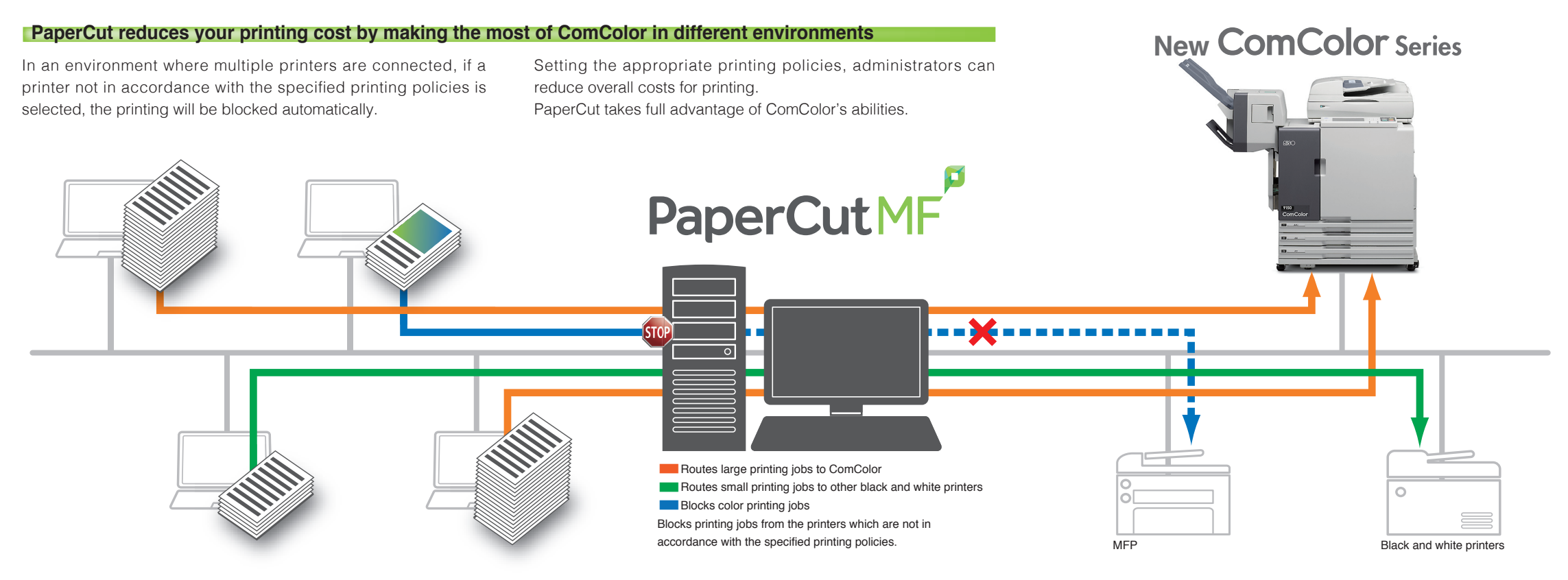

Printing can be managed more efficiently utilising a combination of various conditions. PaperCut blocks printing jobs from the printers that are not in accordance with the printing policies specified with each job.

Using the right printer for each type of print job allows you to reduce cost.

**Managing by number of printing sheets:** You can limit multiple page printing depending on number of printing sheets in the document.

### **Summary management function to easily view various information**

Use any web browser to access over 50 copy and print usage reports for user, shared accounts or printer devices.

Reports can be fully customised using various filters and data, and viewed in a PDF, HTML or Excel (CSV) format. Alternatively automatically scheduled reports are emailed or saved to file/server.

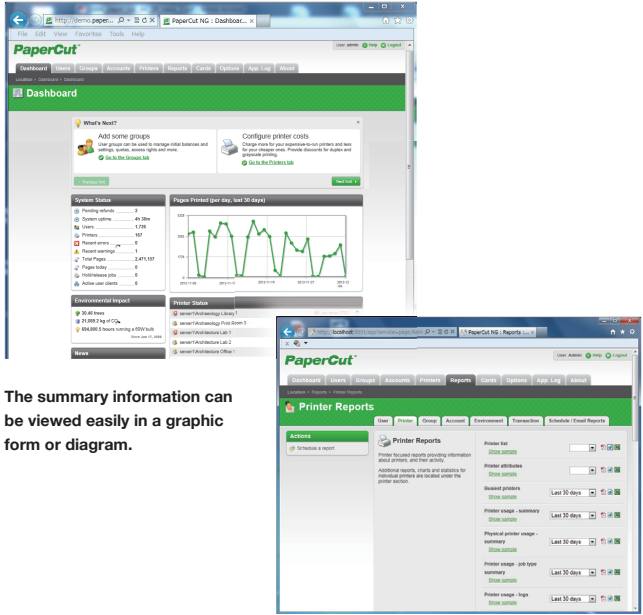

**Managing by user groups:** The printing cost can be set according to printing sizes and the number of mono/colour sheets printed etc. The maximum printing points that one can use within a month can be also set. And managing according to every each group is available.

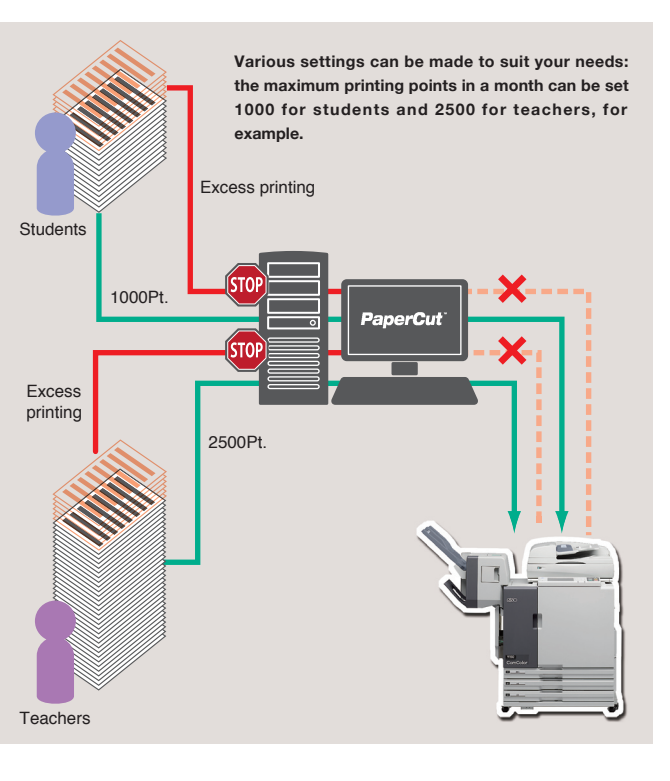

**Managing by extensions:** You can specify the printer whether to print or not depending on file extensions (xxx.doc, xxx.html, etc.).

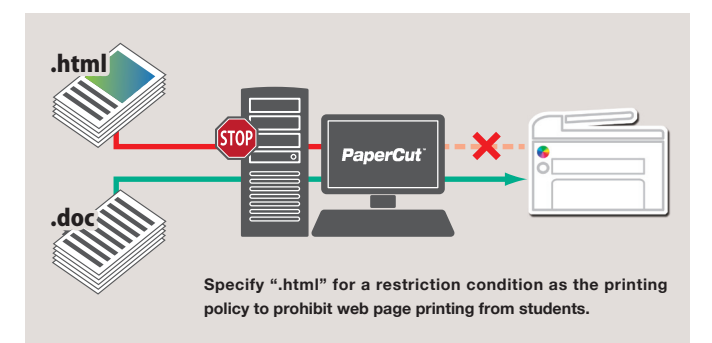

**Corresponding to copy mode:** ComColor accounts for the charge to each user who is logged on for copying. And the remaining printable balance can be confirmed on the touch panel.

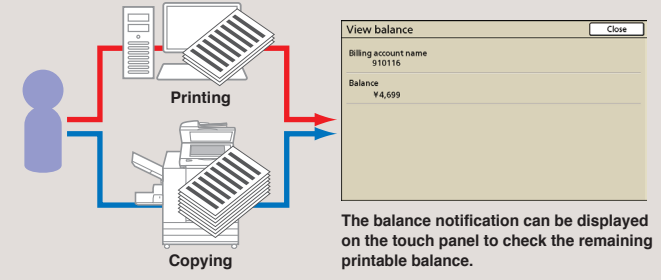

**Notifying users' printing status:** By displaying pop-up screens on PC or sending e-mails, the remaining printing credits and usage conditions will be notified. In addition, various detailed information including the number of print jobs and number of printing sheets can be also checked.

**Secure protection with authentication printing:** The ComColor authentication function protects your highly-confidential printouts from being exposed to others; the document will not be printed until you log on to the ComColor by entering the correct password or by using the IC card (optional) to unlock the printing restriction.

### **Ease your workload of charging management**

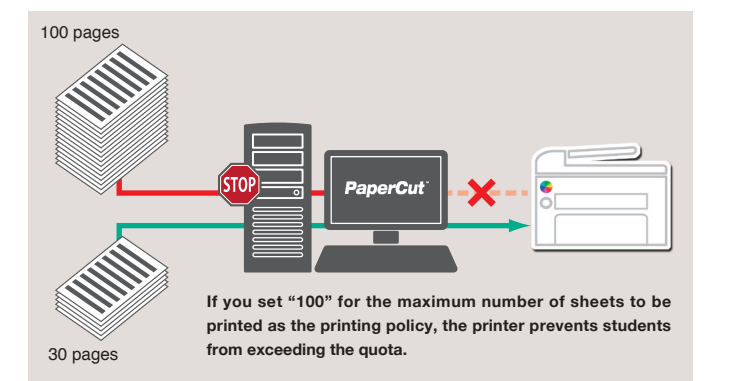

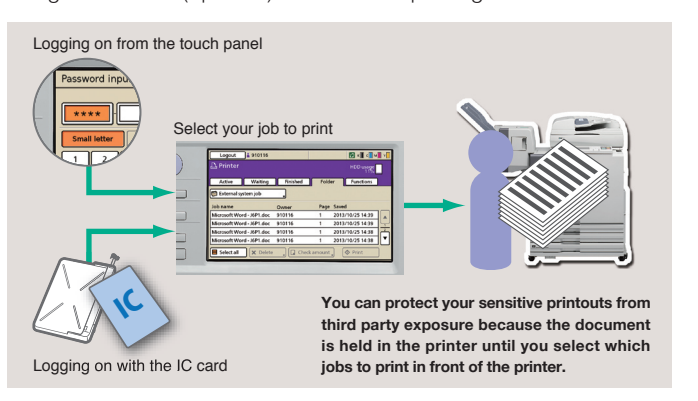

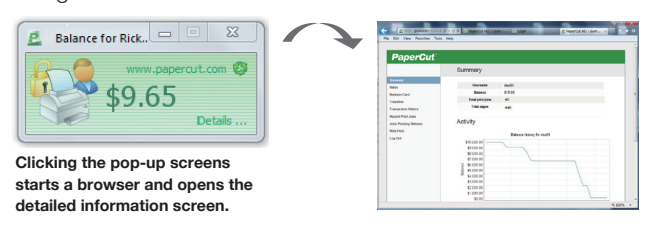